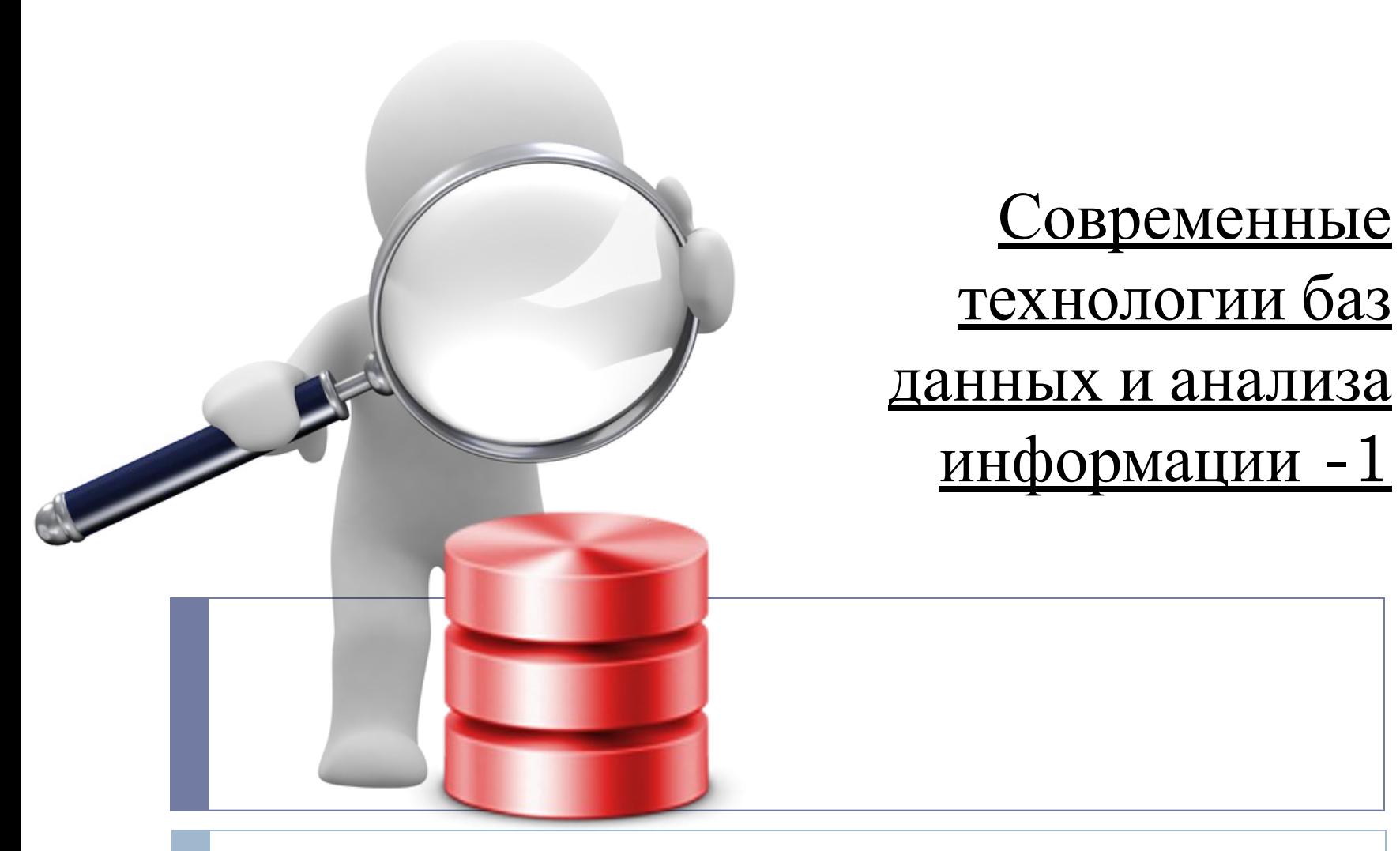

#### Инструкции языка SQL для управления объектами СБД **DDL -1**

# **Создание БД**

USE master; GO

--Удалить TestData если существует. IF EXISTS(SELECT \* from sys.databases WHERE name='TestData') BEGIN DROP DATABASE TestData; END

--Создать БД estData. CREATE DATABASE TestData;

### Создание таблицы

**CREATE TABLE dbo Products** (ProductID int PRIMARY KEY NOT NULL, ProductName varchar(25) NOT NULL, Price money NULL, **ProductDescription text NULL)** GO

(dbo.) – необязательный элемент, называемый схемой.

Схема — это объект базы данных, к которому принадлежит таблица.

(dbo.) – схема по умолчанию и означает владельца БД.

# **Изменение структуры таблицы**

*--Изменение столбца* **USE** SampleDb; **ALTER TABLE** Department **ALTER COLUMN** Location **NCHAR**(25) **NOT NULL**;

*-- Добавляем ограничение для дат (поля OrderDate и ShipDate)*  **ALTER TABLE** Sales **ADD CONSTRAINT** order\_check **CHECK**(OrderDate <= ShipDate); *-- Добавляем первичный ключ для столбца Id* **ALTER TABLE** Sales **ADD CONSTRAINT** pkey\_sales **PRIMARY KEY**(Id);

### **Удаление объектов баз данных**

*--* Все инструкции Transact-SQL для удаления объектов базы данных имеют следующий общий вид: **DROP** тип\_объекта имя\_объекта;

--Удаление БД **DROP DATABASE** database1 {, database2, ...} --Удаление таблицы **DROP TABLE** table\_name1 {, table\_name2, ...}